## Joomla! Updates

Northern Virginia Joomla Users Group February, 2019 Dorothy Firsching, Ursa Major Consulting, LLC dfirsching@ursamajorconsulting.com

2-25-2019

www.ursamajorconsulting.com 1

# Agenda

- **□** Joomla! Updates
- **□ Upcoming JUG Meetings**
- □ Dwayne Grimes Upgrades and content transfer
- □ Topics for Future Discussion

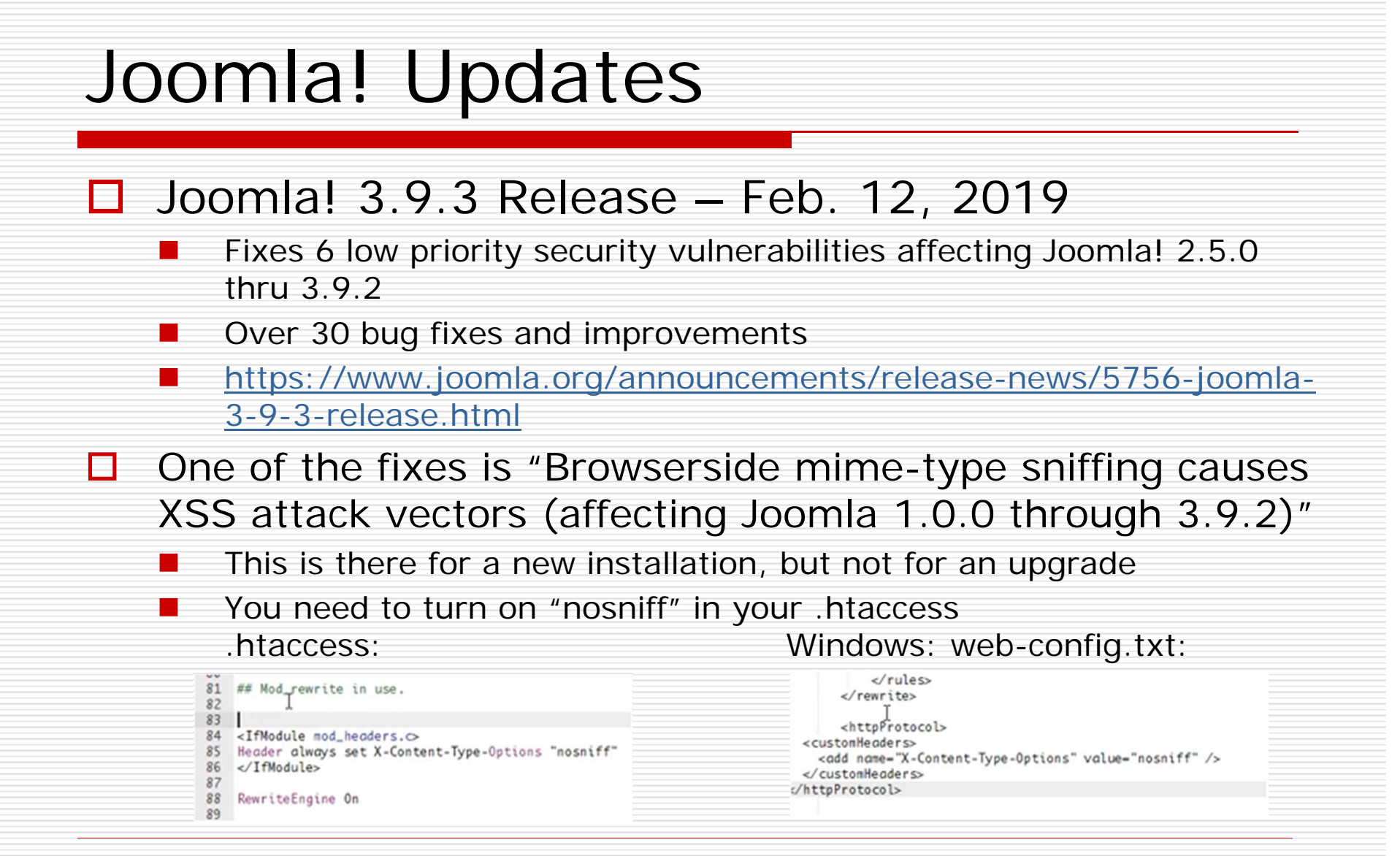

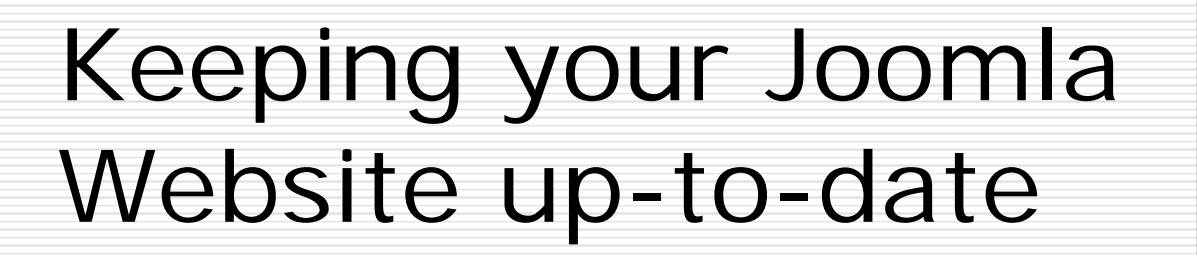

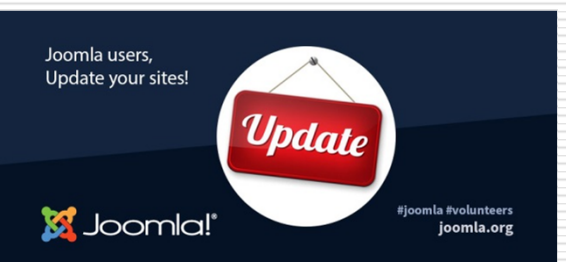

- $\Box$  Too many websites are not using the currently supported release of 3.9.2 – See Joomla.org announcements for details
	- As of release 3.5 Joomla collects stats data
	- an<br>M Assuming stats plugin is enabled
- $\Box$  "Pretty alarming statistics, and should not be ignored!"
	- Back up first!
	- Update Joomla!, outdated extensions, and PHP too!
- □ https://www.youtube.com/watch?v=rdaV4T-hm4Y

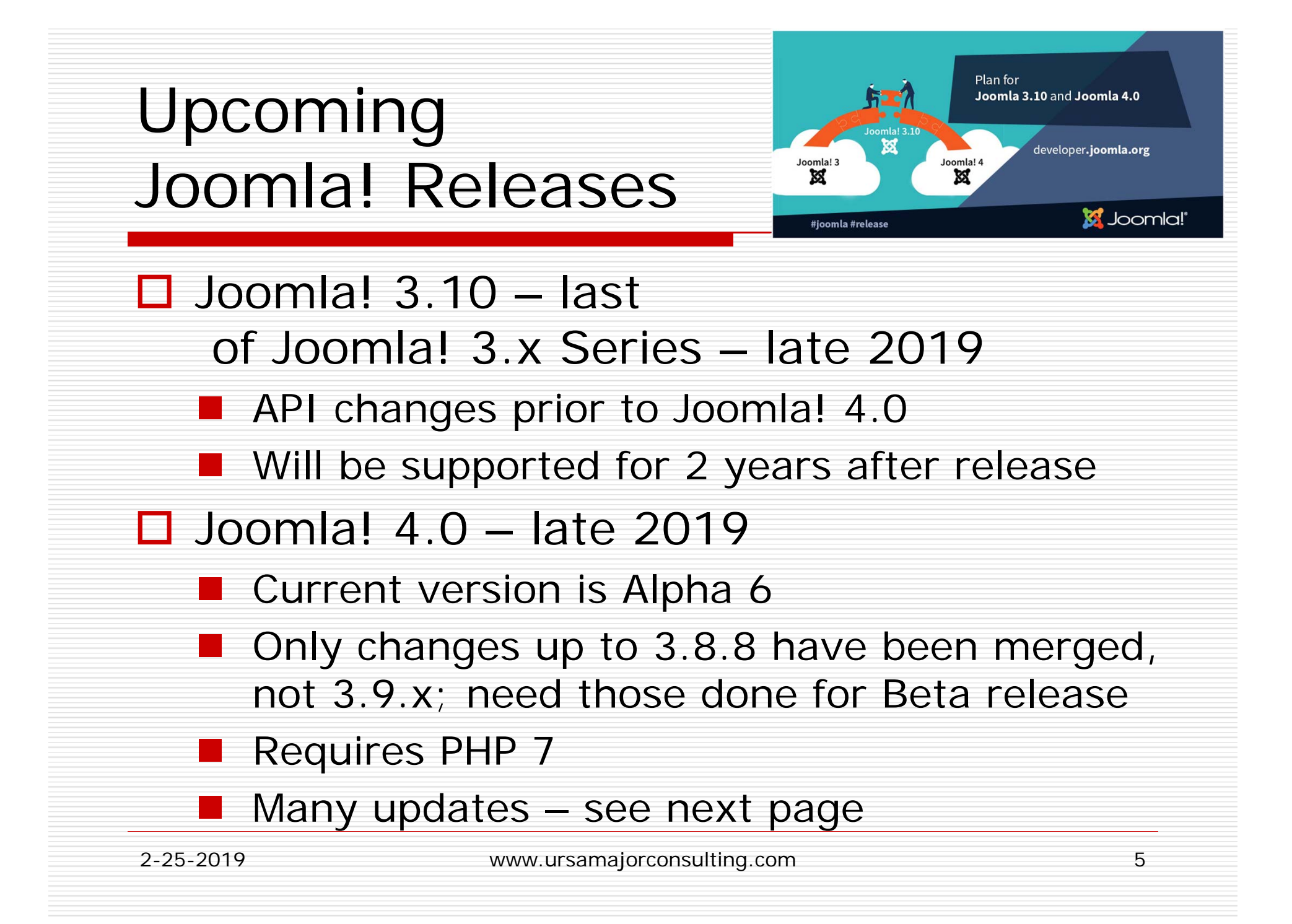

# Major Release – Joomla! 4.0

### **O** Numerous

### Improvements

- $\Box$  New Media Manager
	- Publishing Workflow
	- Restructured backend
		- $\Box$ Accessibility
		- о New Menu Logic
		- П. New Dashboard
		- $\Box$ Customized Columns
	- Web Services
- Prepared SQL Statements

### □ Schedule

- **M** Alpha 6 is out
- Stable due in 2019

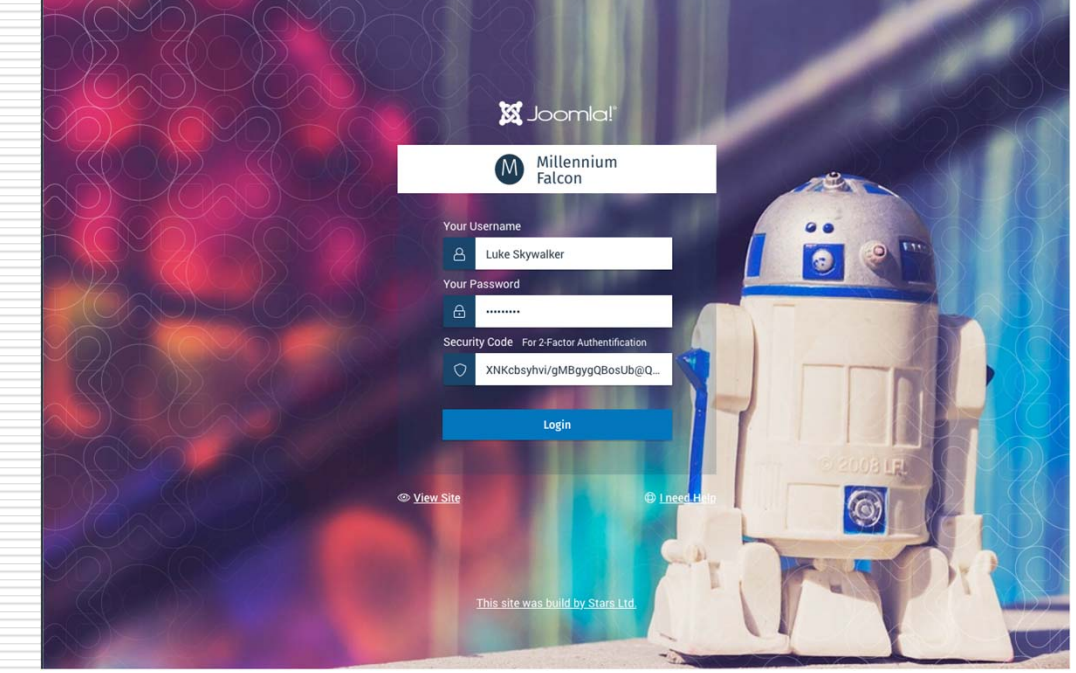

 $\Box$ 

 $\Box$ 

## Joomla! 4.x Workflow

- □ Great way to help users manage content
	- Can be supported for different components / extensions
	- Needs com\_workflow enabled in Extension manager
- Joomla 3.x *states*:
	- Unpublished / published / trashed / archived
- Joomla 4.x *states*:
	- I. In addition to existing states, you can create customized states and group them in categories
	- a s Use existing user groups, or create new ones to support your desired workflow

# Workflow (1)

#### П See: https://docs.joomla.org/Publishing\_Workflow/Scenarios

#### П Plan:

- L. What actions will be needed in a workflow?
- П Will groups need to receive notifications?
- П Do they do their actions from the frontend, backend, or both?
- П Which categories have each workflow?
- L. E.g., Group 1 adds posts but cannot publish them; Group 2 approves and publishes them

#### □ Create user groups:

- . Users -> Groups -> New
	- О. Group Title: Blog Posers; Group Parent: Registered
	- . Group Title: Blog Approvers; Group Parent: Registered
	- $\Box$ Save / Close
- Ξ Assign users to these groups; set "Receive System Emails" to yes if desired
- п. Create Workflow
	- Ξ Content -> Workflows -> New
		- $\mathbf{E}$ Enter Title: Blog Workflow

#### □ Create State(s) of the Workflow

- П Workflows -> Manage
	- О. Change default state's Title of "Published" to "Publish new blog post"
	- . Create new state with Title of "New blog post, unpublished"; change its condition to **Unpublished**

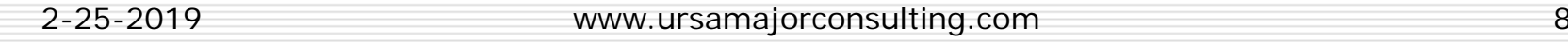

## Workflow (2)

### Create Transition

п

0

0.

П

- **Single Street**  Go to Transitions (in sidebar or Workflow list view), New
	- α. Add title: Approve / Publish
	- $\Box$ Set From state too "New blog post, unpublished" and To state to "Publish new blog post" and save
	- α. Set permissions of this transition: User Group: Blog Approvers
	- $\Box$ Set Action Execute transition to Allowed (from Select New Setting drop-down); save and close

### Assign Workflow and User Group Permissions to the Category

- Ξ Content -> Categories
- г Access the Blog category and click the Workflow tab; select Blog Workflow
	- Click the Permissions tab
		- $\Box$ Click on the Blog Poster user group
		- $\Box$ For the Action Create and Edit, select new setting of Allowed
		- $\Box$ Click on the Blog Approvers user group
		- $\Box$ For the Action Delete, Edit, Edit State and Edit Own, select new setting to Allowed

### Set up Notifications, if desired

- . **Extensions**  $\rightarrow$  **Plugins**
- п Go to Content – Joomla and toggle Yes for Email on Transition Execution
- п Make sure users are set to Receive System Emails
- $\Box$  If Posting and Approval from the frontend is desired:
	- Set up appropriate login, menu items
- П Test it all with test users in the appropriate groups!!

П

## Upcoming NOVA JUG Events

### □ Monday, March 25, 2019: Kings Park Monday, April 22, 2019: Kings Park

Topics? …

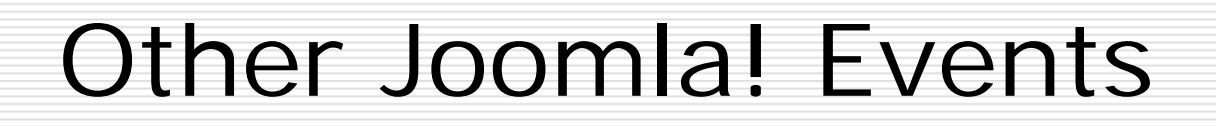

- 0. Joomla users Group of NJ - https://joomlausersnj.com/
	- $\Box$ Recently, had Steve Burge give an overview of Joomla! 3.9.

#### . Video:

https://www.freeconferencecall.com/wall/recorded\_audio?audioRecordi ngUrl=https%3A%2F%2Frs0000.freeconferencecall.com%2Fstorage%2 FsgetFCC2%2FHbk37%2FaRWpZ&subscriptionId=6048440

- **Co**  Wright Framework: https://wright.joomlashack.com/training
- $\Box$  JUG Chicago North (JUGCN) – joomlachicagonorth.com
	- March 13, 11:00 AM, MyJoomla.com *MyJoomla has been a go-to for fixing hacked sites for years. It is a subscription service that offers so much more.*
	- $\Box$ April 10, 2019, 11:00 AM, SP Page Builder – online only
	- . May 8, 2019, 11:00 AM, Droptables vs. Shacksheets

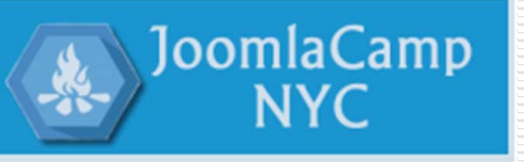

### Upcoming JoomlaDays

- □ Florida: Tampa, FL Feb. 22-24, 2019 https://joomladayflorida.com/ **The Premier North American Joomla Event –You Missed It!**
- П France: March 8, 2019
- П Greece: March 16, 2019
- п Israel: March 27, 2019
- $\Box$  Austria: March 29-30, 2019, Vienna https://joomladay.at/de/aktuell/69-joomladay-programm-2019

3 tracks, 2 days, at least 20 lectures and 3 workshops:

- П "Git" am Freitag vormittag
- П "J4 Komponenten Upgrade" am Freitag nachmittag und
- П "SEO" am Samstag vormittag
- $\Box$  **New York City: JoomlaCamp NYC: April 7, 2019**
	- L. Sponsored by the Joomla User Groups of the Tri-State Area: <u>JoomlaUsersNYC.org, JoomlaUsersNJ.com,</u> Joomla Users Group of Long Island, Joomla Users Group of CT
	- . **A variety of workshops; located at Microsoft, 677 5th Avenue, NY**
- ◻ Australia: August 30, 2019
- п Chicago: October 2019

# Topic List from Chicago North JUG Plus Others

- □ Securing Your Joomla Site
- П Quick Site Builds
- П CRM: Jinbound
- О CRM for Non-profits: CiviCRM
- Π Framework: Gantry
- п Framework: Helix
- п Framework: T3
- $\Box$ eCommerce: J2Store
- ◻ Marketing Automation
- □ EasyArticles
- ◻ Multilingual Sites
- П EasyBlog
- $\Box$ Tools your Joomla Agency Needs

# Security Tidbits for the Day

- **□** February tidbits
	- Edit .htaccess to turn on "nosniff"
- **O** January tidbits
	- **Turn on User Logging** 
		- $\Box$  Set it to email you if someone logs into the backend and takes certain actions
	- **Te Turn on 2-factor authentication** 
		- □ Avoid brute forcing of your password

### Bruce's test site

- □ J4.scherzinger.org
- Joomla! 4.0.0-alpha6 Alpha [ Amani ] 27-December-2018 17:58 GMT

# My Joomla 4.0 comments:

- □ Takes a little getting used to
	- Modules see under System or Content
	- Plugins see under System
- **□** Better via phone
- **□** More room for article editing
- **□ Some errors still** 
	- **Bruce: smtp is broker**
	- **Tags**

### Tags - errors

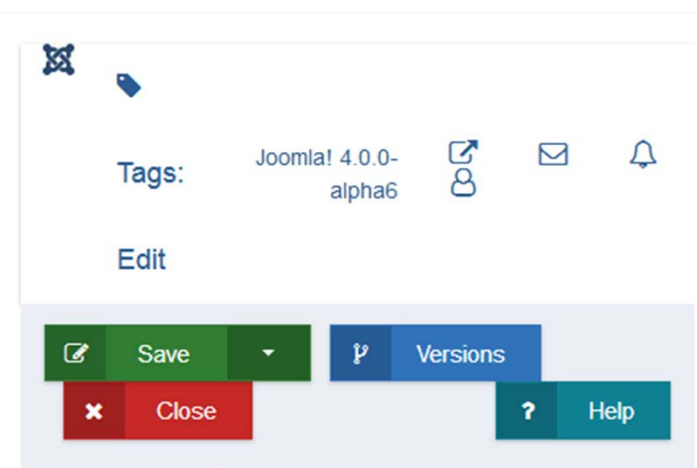

### An error has occurred.

1083 You have an error in your SQL syntax; check the manual that corresponds to your MariaDB server version for the right syntax to use near ') AND a.published IN (0,1) ORDER BY a.lft ASC' at line 4

**@** Return to Control Panel

editor

### An error has occurred.

1 Too few arguments to function PIgContentJoomla::onContentBeforeSave(), 3 passed in / 4 expected

**&** Return to Control Panel

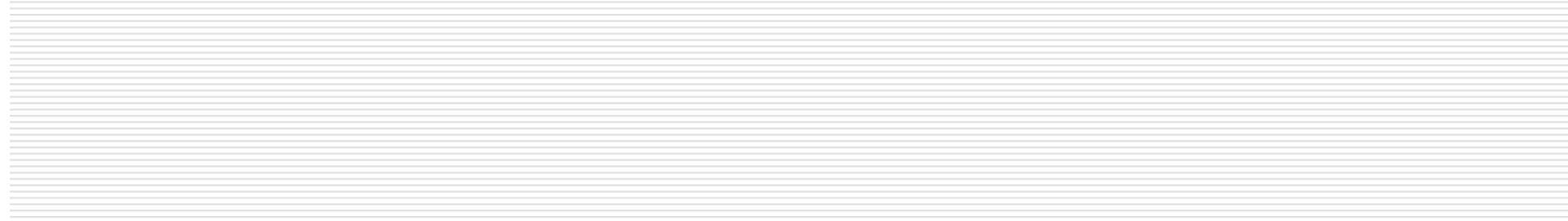